## **InSite Prepress Portal 9.2**

Welcome to the Kodak InSite system. The links appearing on the home page reflect your system licensing and the role that you have been assigned.

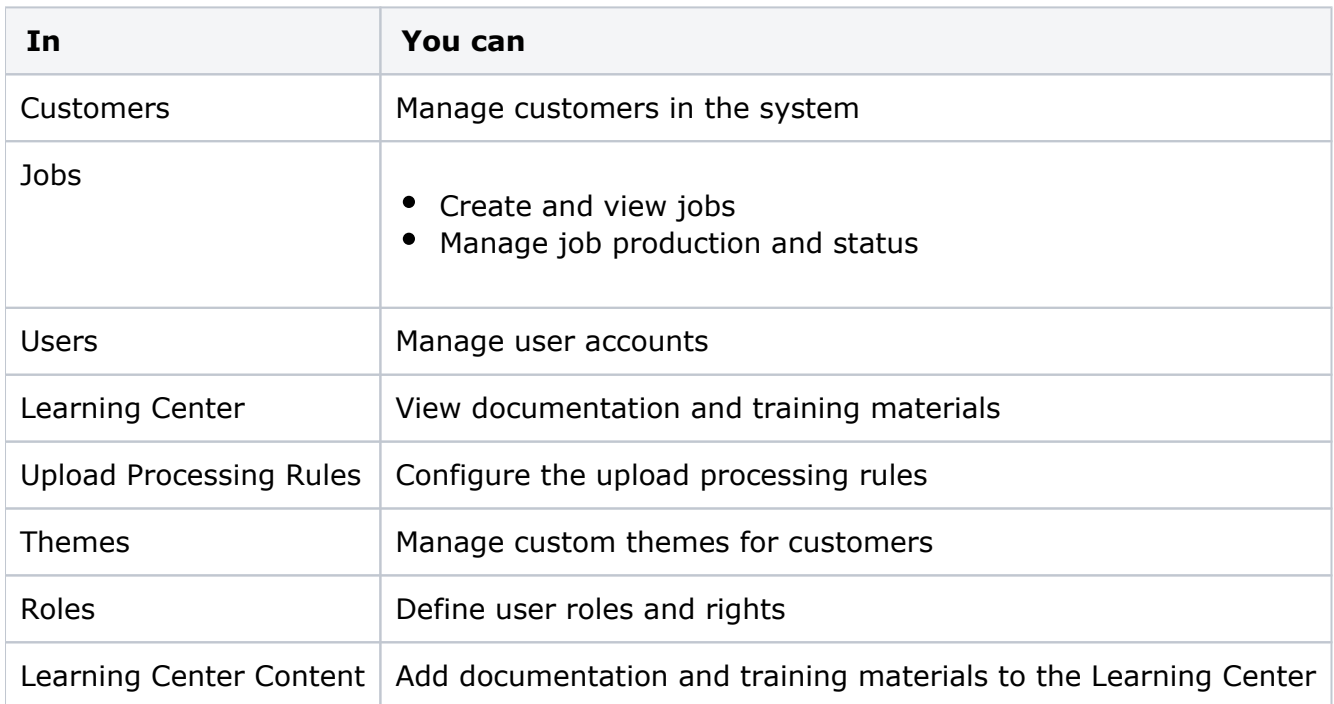